## **Instructivo**

# Impulso Exportaciones

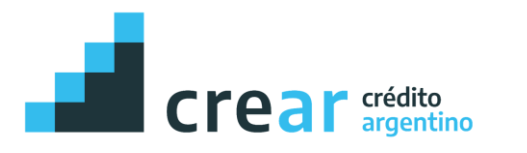

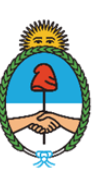

Secretaría de Industria y Desarrollo Productivo

- 1. Ingrese a **[https://www.tramitesadistancia.gob.ar](https://www.tramitesadistancia.gob.ar/)**
- **2.** Busque: **Línea de crédito de inversión para MiPyMEs exportadoras - CreAr**

### **Trámites a Distancia - TAD**

Realizá tus trámites de manera virtual ante la Administración Pública Nacional

Línea de crédito de inversión para MiPyMEs exportadoras- CreAr

 $\times$   $\mathbf{Y}$ 

Buscar trámite por nombre, organización o palabra clave

1 trámite encontrado

#### Línea de crédito de inversión para MiPyMEs exportadoras- CreAr

#Ministerio de Desarrollo Productivo El trámite otorga, una vez finalizado, un certificado de elegibilidad que habilita al solicitante dirigirse al banco para gestionar el crédito.

**INICIAR TRÁMITE** 

#### **3.** Seleccione **"Iniciar Trámite"**

**4.** Ingrese con sus datos personales

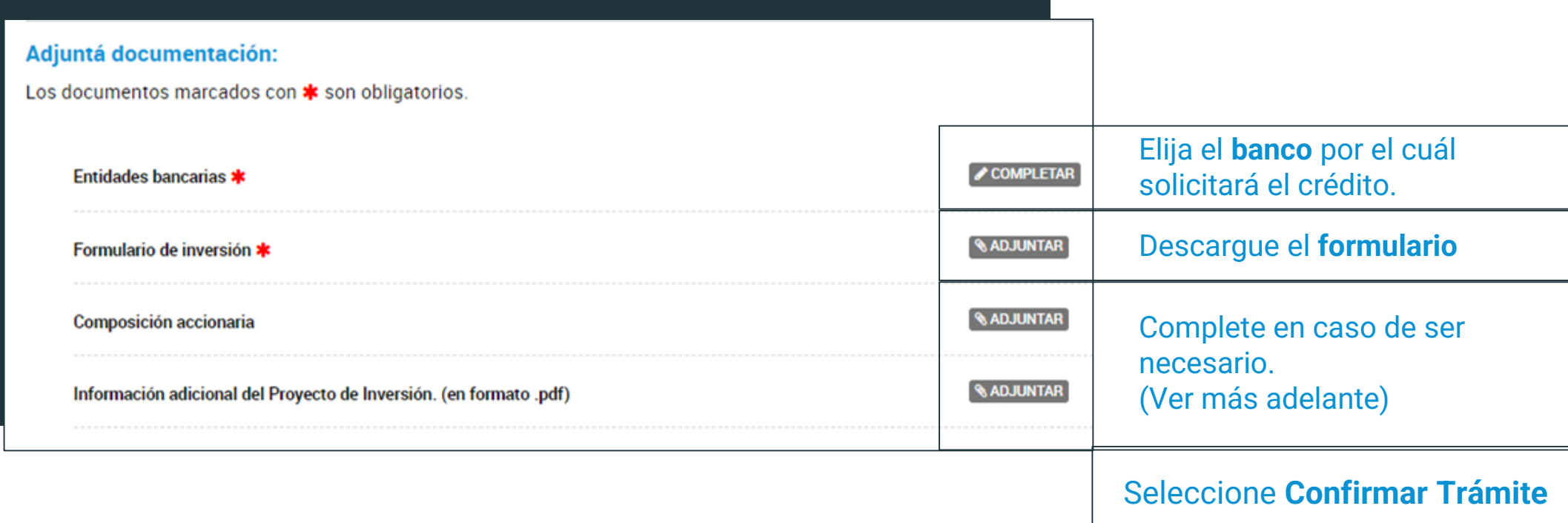

# Formulario de Inversión **(EXCEL)**

Complete únicamente aquellos casilleros que se encuentren en **color gris.**

Las celdas que contienen **palabras en rojo** son ejemplos y/o aclaraciones que deben modificarse con los datos reales correspondientes. No son válidos per se, **deben modificarse.** 

- 1. Información de la Empresa
- 2. [Resumen del Proyecto](#page-14-0)
- 3. [Proyección de EERR y Flujo](#page-18-0)
- 4. [Documentación –](#page-6-0) Productos
- 5. [Documentación –](#page-7-0) Clientes
- 6. [Documentación –](#page-8-0) Proveedores
- 7. [Documentación –](#page-10-0) **Competidores**

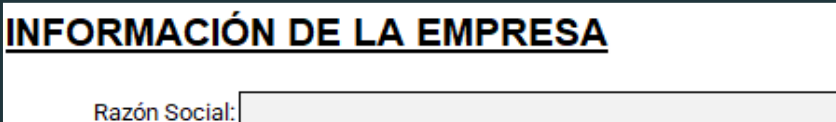

CUIT:

Complete de **forma idéntica** a como figura en **AFIP.**

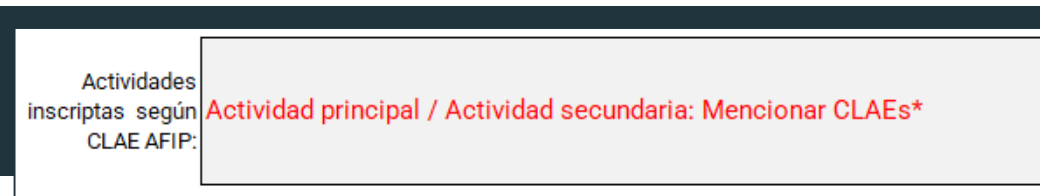

\*Serán consideradas las actividades declaradas en AFIP con al menos 1 año de antigüedad

Indique todos los **CLAEs** inscritos por la empresa y luego su descripción. **Ejemplo:** 282110: Fabricación de tractores.

282300: Fabricación de maquinaria metalúrgica.

Descripcón de la actividad por la cual Proceso productivo, estacionalidad, estructura de distribución-comercialización, aspectos fundamentales del negocio, etc aplica al crédito:

Aquí debe indicar la **actividad** a la cual corresponde el proyecto por el cual aplica al crédito (especificar CLAE correspondiente) y **características particulares** de dicha actividad. Este campo debe permitir a un evaluador **comprender** el negocio, el proceso productivo y las prácticas de la empresa y poder **vincularlos** con el proyecto.

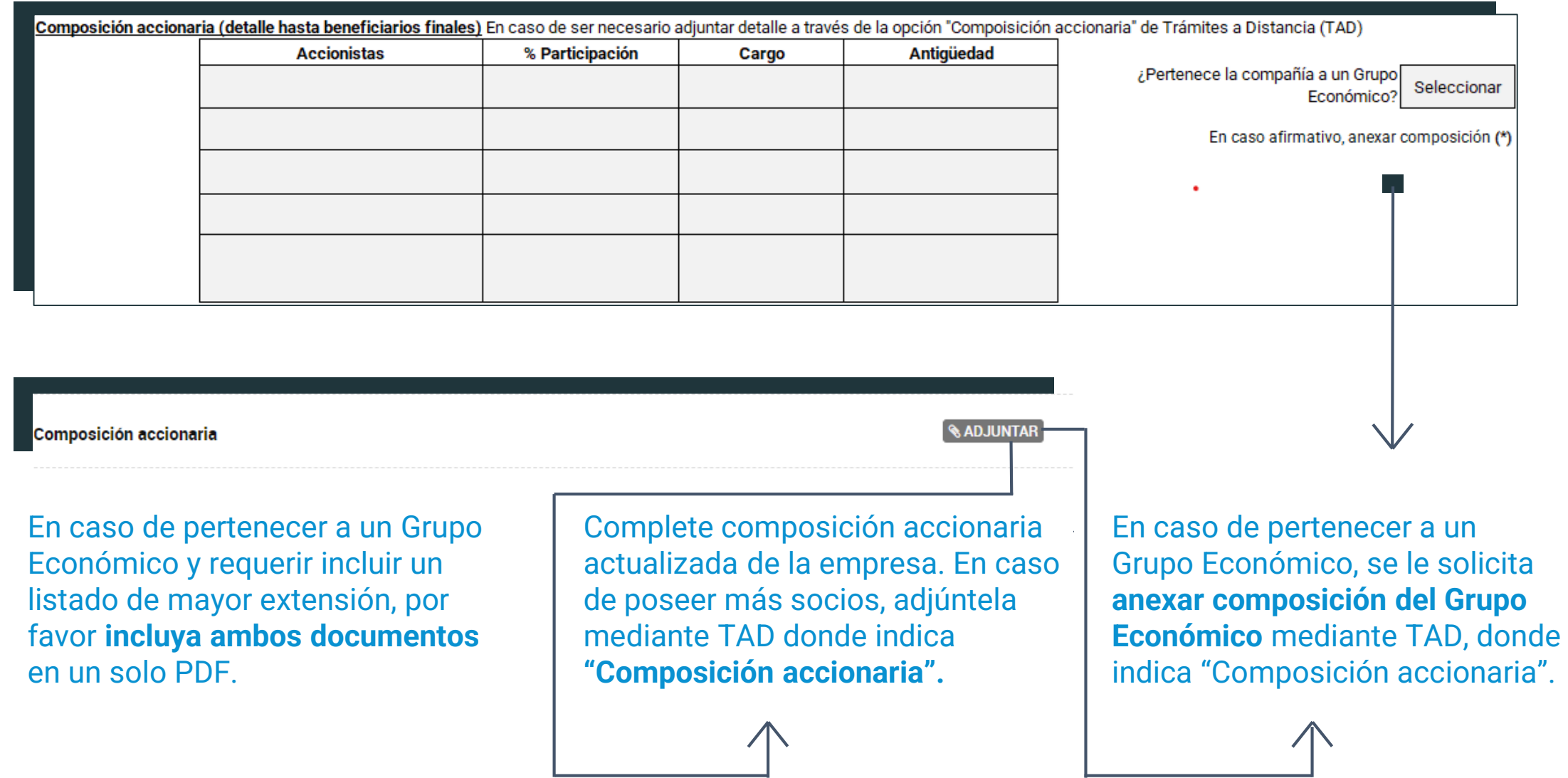

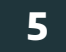

<span id="page-6-0"></span>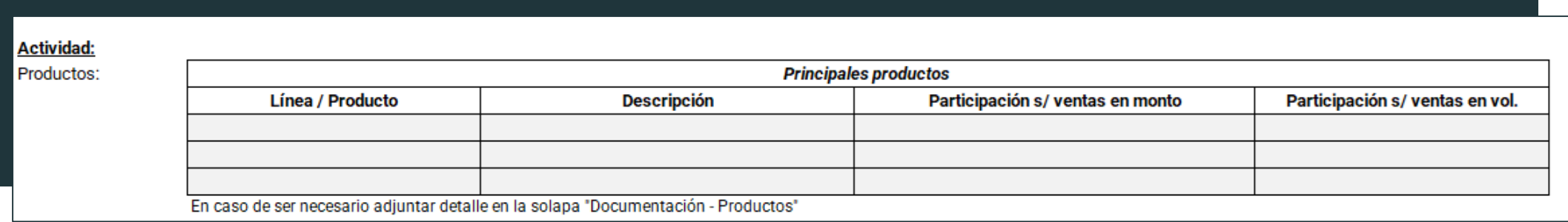

En estas casillas indique los principales **bienes y servicios** que produce la empresa en orden de **relevancia descendente** (Del más relevante en términos de participación sobre ventas al menos relevante).

Descríbalos brevemente en la segunda columna y luego, en la tercera y cuarta columna indique su **participación en ventas** (según monto y volumen) en el último año. Se espera que con los productos incluidos cubra el **70% de sus ventas** tanto en monto como en volumen.

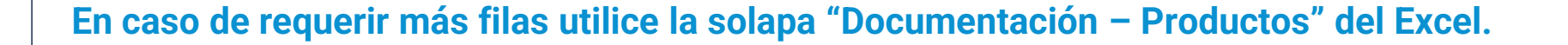

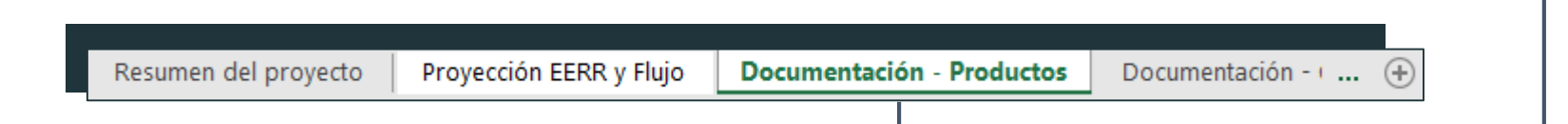

<span id="page-7-0"></span>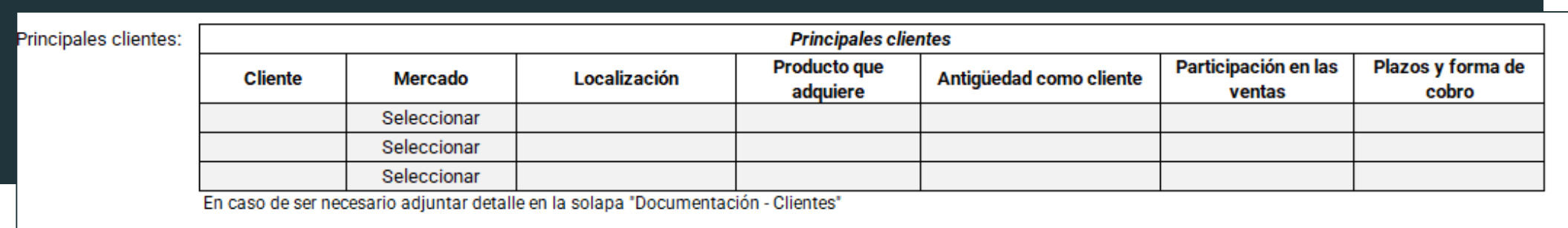

- **1. "Cliente":** En estas casillas indique los principales clientes de la empresa.
- 2. "**Mercado":** Indique si las ventas se realizan en el mercado interno o externo.
- **3. "Localización":** Indique la localización del cliente.
- **4. "Producto que adquiere":** Indique los principales productos que compra.
- **5. "Antigüedad como cliente":** Indique fecha de la primera operación que realizaron.
- **6. "Participación en las ventas":** Participación total del cliente sobre las ventas de la empresa según monto en el último año.
- **7. "Plazos y forma de cobro":** Indicar plazo de cobro y modalidad (cheque, pagaré, contado, etc.).

**En caso de requerir más filas utilice la solapa "Documentación – Clientes" del Excel.**

<span id="page-8-0"></span>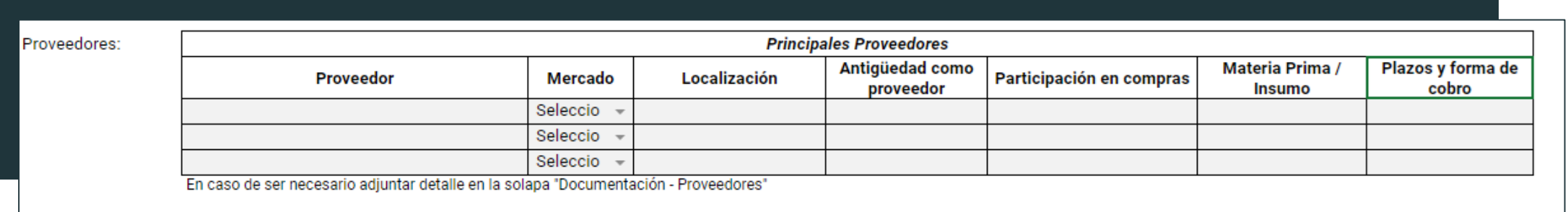

- **1. "Proveedor":** En estas casillas indique los principales proveedores de la empresa.
- **2. "Mercado":** Indique si las ventas se realizan de un proveedor local o extranjero, si es un importador indicar externo.
- **3. "Localización":** Indique la localización del proveedor original.
- **4. "Antigüedad como proveedor":** Indique fecha de la primera operación que realizaron.
- **5. "Participación en compras":** Participación total del proveedor sobre las compras de la empresa según monto en el último año.

 $(+)$ 

- **6. "Materia Prima / Insumo":** Indique cuáles son las principales materias primas o insumos adquiridos.
- **7. "Plazos y forma de cobro":** Indique plazo de cobro y modalidad (cheque, pagaré, contado, etc.).

#### **En caso de requerir más filas utilice la solapa "Documentación – Proveedores" del Excel.**

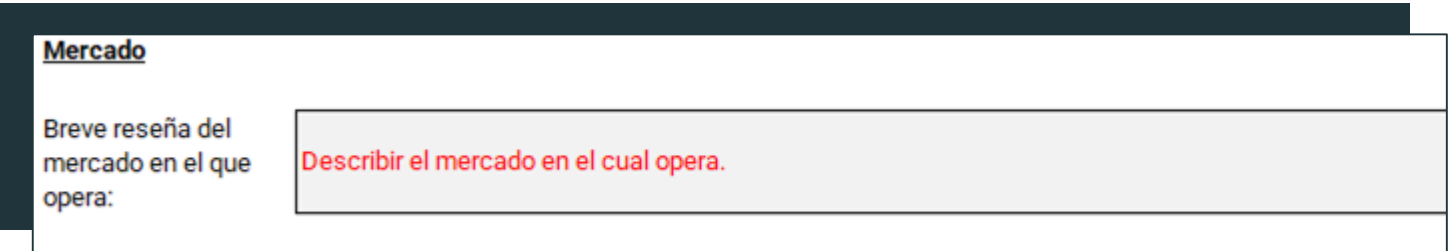

En este apartado se desea una **descripción** acerca de la **estructura de mercado**. Cantidad de proveedores y clientes, volumen y montos anuales que se operan, cuotas de mercado y otros datos respecto al mercado del producto del proyecto en cuestión. Si es posible identificar problemas no coyunturales y cuellos de botella.

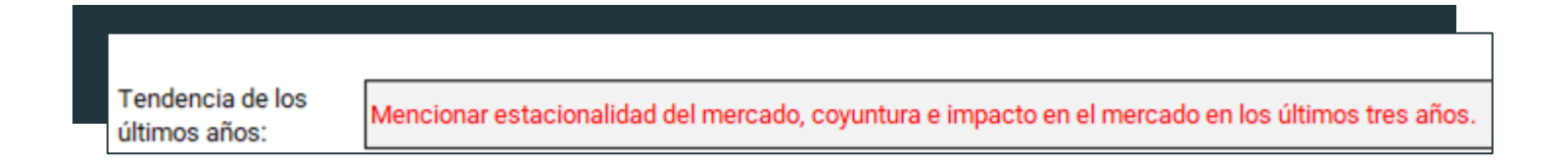

Se desea un breve **análisis de los últimos tres años**, tendencia del mercado, estacionalidad del mismo y la situación coyuntural. Si es posible identificar problemas no estructurales y cuellos de botella.

<span id="page-10-0"></span>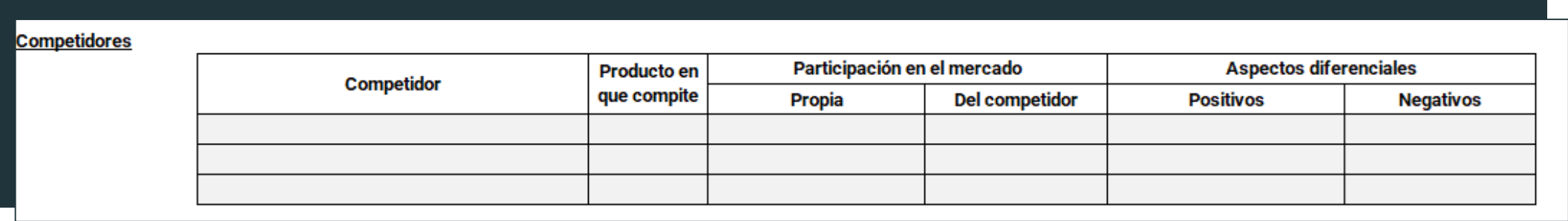

- **1. "Competidor":** En estas casillas indique los principales competidores dentro del mercado del producto o productos relacionados con el proyecto de inversión, así como mercados relacionados.
- **2. "Producto en que compite":** Indique el producto en que compite.
- **3. "Participación en el mercado":** Indique la participación dentro del mercado de su empresa y la del competidor.
- **4. "Aspectos diferenciales":** Indique las ventaja competitiva (producto o servicio con mayor ventaja que la competencia) ventaja diferencial (características que destaquen del resto de los competidores) y Ventaja Competitiva Sostenible (ventajas que se planean para que un negocio crezca en torno a ella durante un plazo prolongado).

#### **En caso de requerir más filas utilice la solapa "Documentación – Competidores" del Excel.**

 $\left( +\right)$ 

Complete las celdas en gris. Las otras se autocompletan. **Indique a qué año corresponde cada ejercicio.**

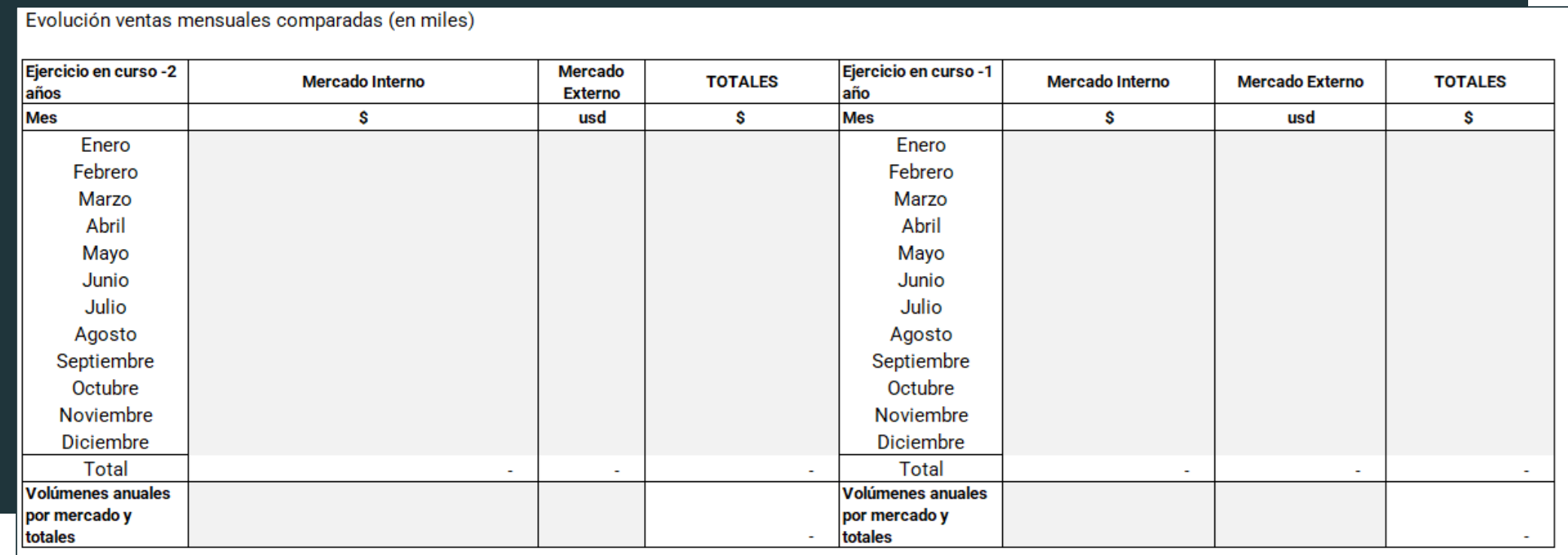

Complete con las **ventas mensuales** en el mercado interno y en el mercado externo. Si no posee el tipo de cambio de la fecha de las operaciones para convertir las ventas del mercado externo a peso en lo totales, use el tipo de cambio promedio del mes. Recuerde: las columnas para cada mercado poseen diferentes **monedas (USD, \$)**.

#### Complete las celdas en gris. Las otras se autocompletan. **Indique a qué año corresponde cada ejercicio.**

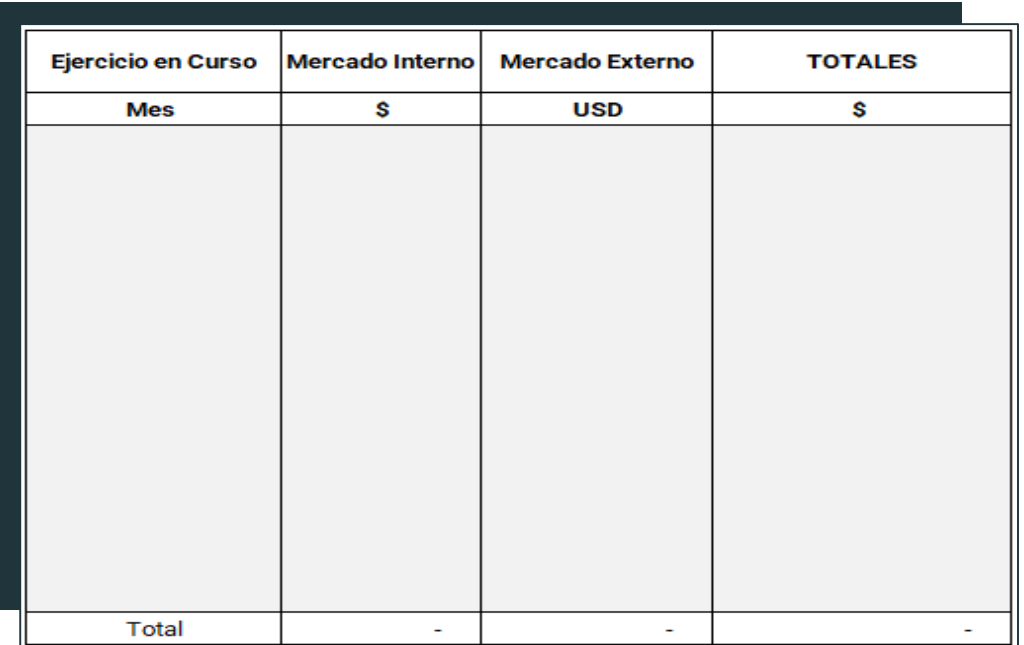

Complete con las **ventas mensuales** en el mercado interno y en el mercado externo. En caso de no poseer el tipo de cambio de la fecha de las operaciones para convertir las ventas del mercado externo a peso en los totales, utilice el tipo de cambio promedio del mes. **No utilice proyecciones, solo datos hasta la fecha**.

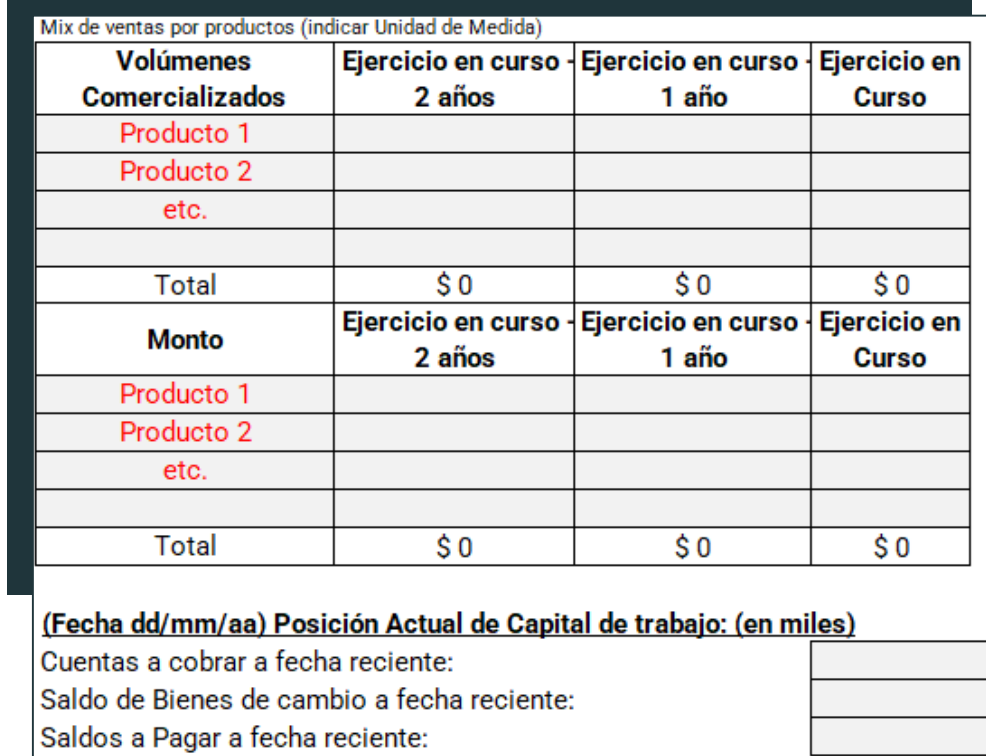

**Tabla:** Complete con volúmenes y montos de venta por producto comercializado. **Capital de Trabajo**: indique con datos al último mes.

#### **Monto total en pesos de la deuda vigente (en números)**

Detalle de la deuda bancaria vigente:

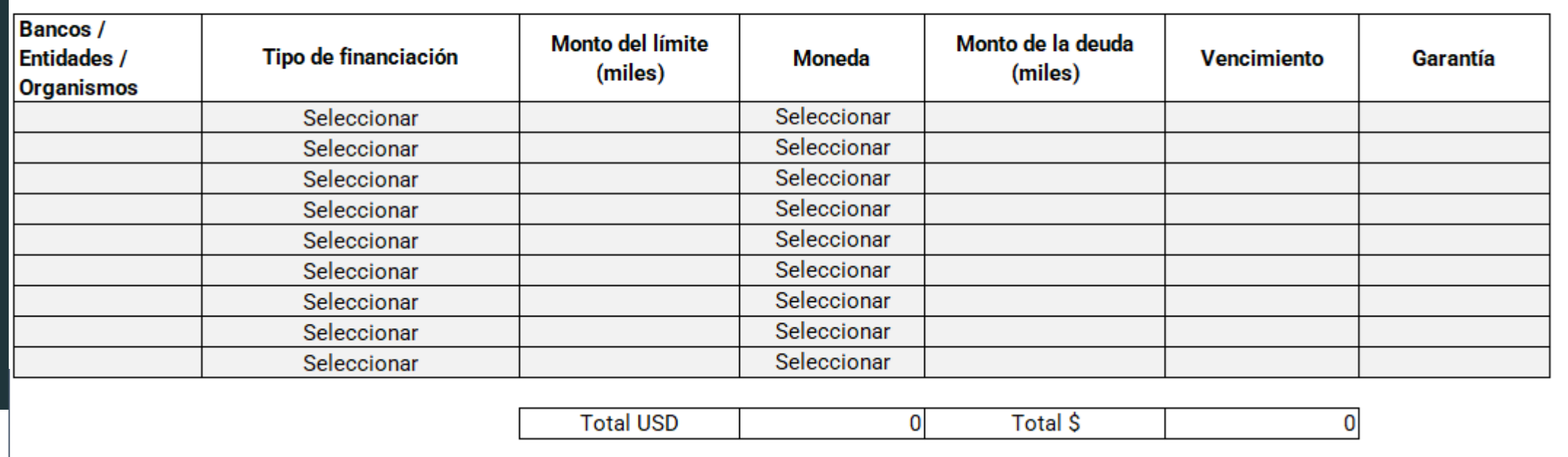

**Complete los casilleros en gris.**

<span id="page-14-0"></span>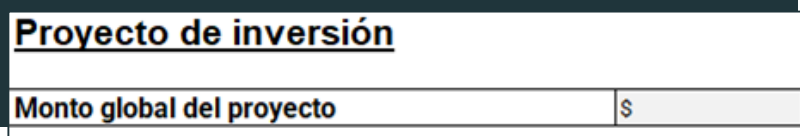

#### **Monto total del proyecto de inversión en pesos.**

Banco con el cual piensa aplicar a la línea crediticia

Solamente Indique el **Banco** por el cual se solicitará el **crédito de la Línea CreAr Sustitución de Importaciones.**

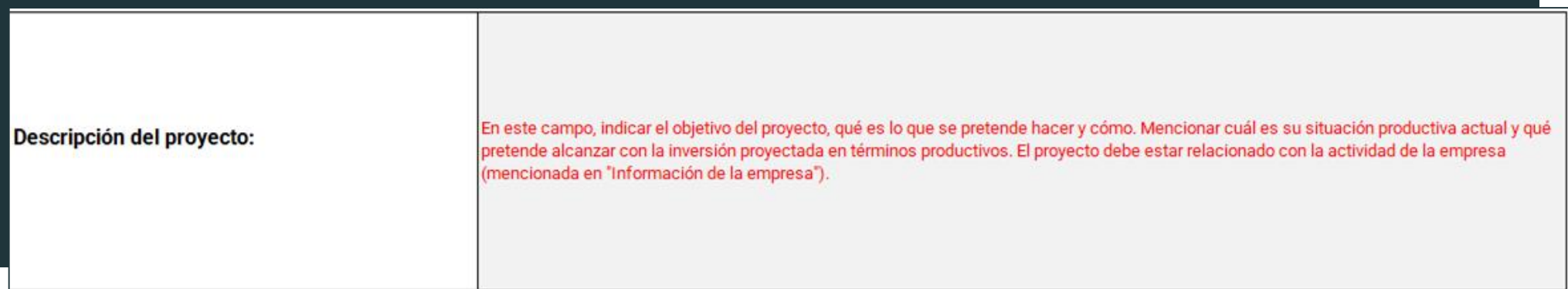

**Descripción cualitativa** del proyecto de inversión. del proyecto de inversión: Mencionar el objetivo del proyecto, detallar el impacto del mismo, indicando si el mismo representa una mayor producción y acceso a nuevos mercados. Detallar.

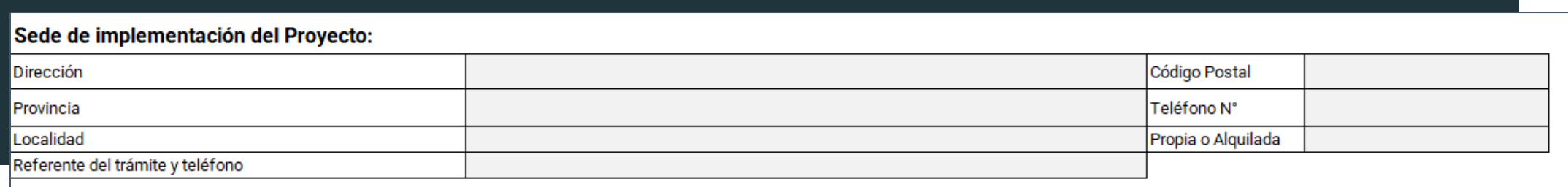

En este apartado complete con los datos del **PROYECTO**. Es decir, no cargue la sede de la empresa ni otras locaciones. Solamente cargue los datos de la sede del proyecto. Si no posee teléfono aún, detalle al lado del teléfono, a quién o a qué oficina corresponde.

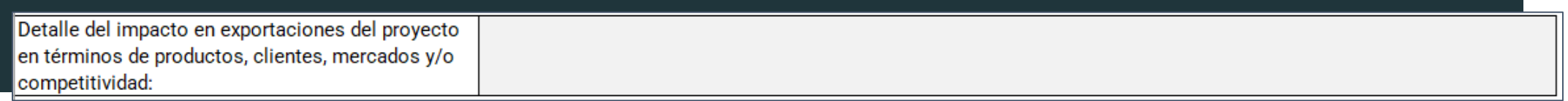

En este apartado se requieren **dos análisis**. El primero, de índole **cualitativa**: Por qué el proyecto es relevante a escala macroeconómica, sectorial o particular en términos de exportaciones; cómo impacta, los clientes a los cuáles se apunta, los mercados que planea abrir y cuáles son los países con los cuáles compite. El segundo análisis, de índole **cuantitativa**: Cuánto prevé exportar en montos y volúmenes en el largo plazo.

¿Piensa alcanzar nuevos mercados con esta inversión?

Indique si planea **alcanzar nuevos mercados** a nivel empresa, a nivel sector o a nivel país.

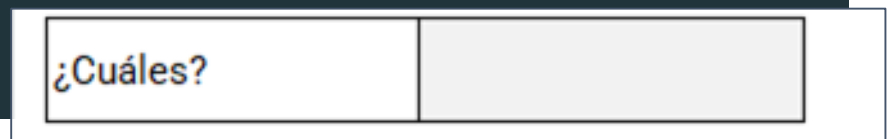

Detalle cuáles serían **dichos países** en cada caso.

Tenga en cuenta que los datos respecto a exportaciones que puedan alcanzarse a partir del proyecto de inversión deben ser congruentes con los flujos proyectados en la solapa **"Proyección EERR y Flujo"**.

#### Descripción de la inversión a realizar

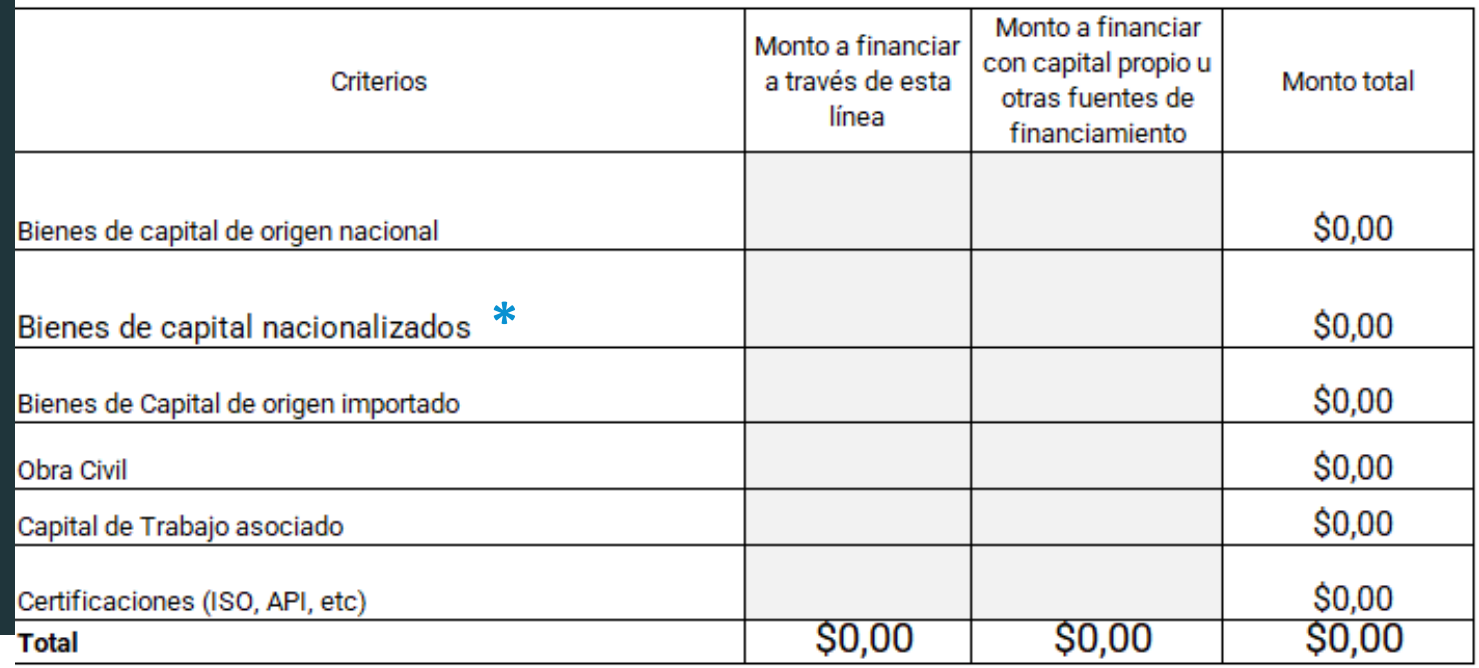

En esta tabla se requiere **SOLAMENTE** que detalle **valores numéricos** en pesos argentinos.

Las celdas en blanco se rellenan automáticamente a partir de los valores definidos en las casillas en gris.

**\* Nacionalizados: bienes importados comprados a empresas argentinas** 

- **1. Bienes de capital de origen nacional**: valor de los bienes de capital nacionales a adquirir por el crédito.
- **2. Bienes de capital nacionalizados**: valor de los bienes de capital nacionalizados a adquirir por el crédito.
- **3. Bienes de capital de origen importado**: valor de los bienes de capital importados a adquirir por el crédito.
- **4. Obra civil**: valor de las obras necesarias para el desarrollo del proyecto.
- **5. Capital de Trabajo asociado**: valor del capital de trabajo asociado al proyecto.
- **6. Certificaciones**: valor de las certificaciones que se requieren o buscan incorporar en el proyecto. 17

# <span id="page-18-0"></span>Información contable y flujo de fondos proyectado

**Las celdas celestes deben ser completadas de forma fidedigna al último balance presentado ante IGJ. Las celdas grises deben completarse.**

- 1. La proyección de venta debe realizarse considerando las de la empresa en marcha más las del proyecto.
- 2. Para el ejercicio en curso se tomarán las ventas reales hasta el mes de confección del proyecto y la proyección de los meses restantes, todo con un criterio de incremento por mayor productividad. No se tendrán en cuenta cambios por inflación ni por cambios de moneda, ya sea en ventas como en costos y gastos. GRIS

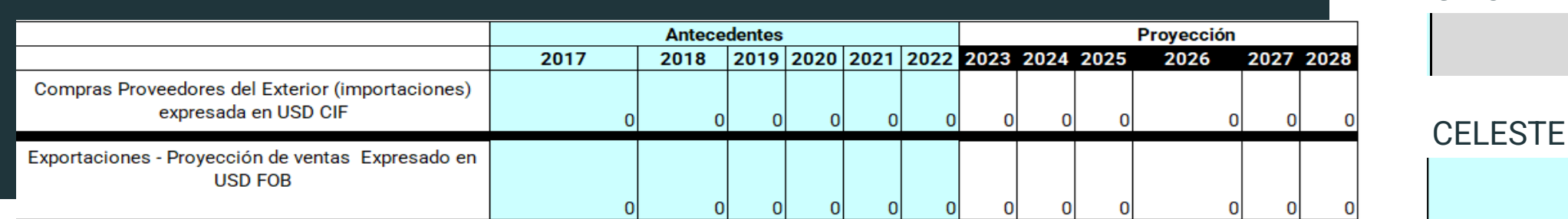

- 1. La proyección de venta debe realizarse considerando las de la empresa en marcha más las del proyecto.
- 2. Para el ejercicio en curso se tomarán las ventas reales hasta el mes de confección del proyecto y la proyección de los meses restantes, todo con un criterio de incremento por mayor productividad. No se tendrán en cuenta cambios por inflación ni por cambios de moneda, ya sea en ventas como en costos y gastos.

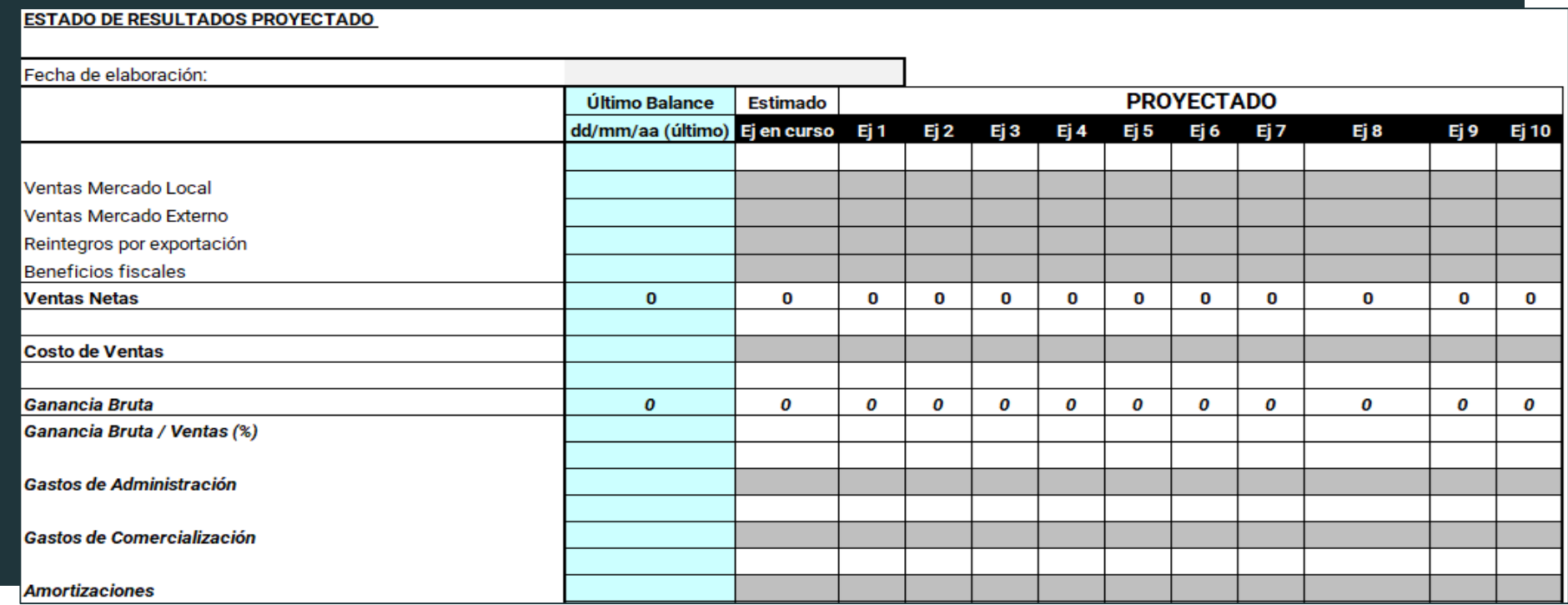

- 1. La proyección de venta debe realizarse considerando las de la empresa en marcha más las del proyecto.
- 2. Para el ejercicio en curso se tomarán las ventas reales hasta el mes de confección del proyecto y la proyección de los meses restantes, todo con un criterio de incremento por mayor productividad. No se tendrán en cuenta cambios por inflación ni por cambios de moneda, ya sea en ventas como en costos y gastos.

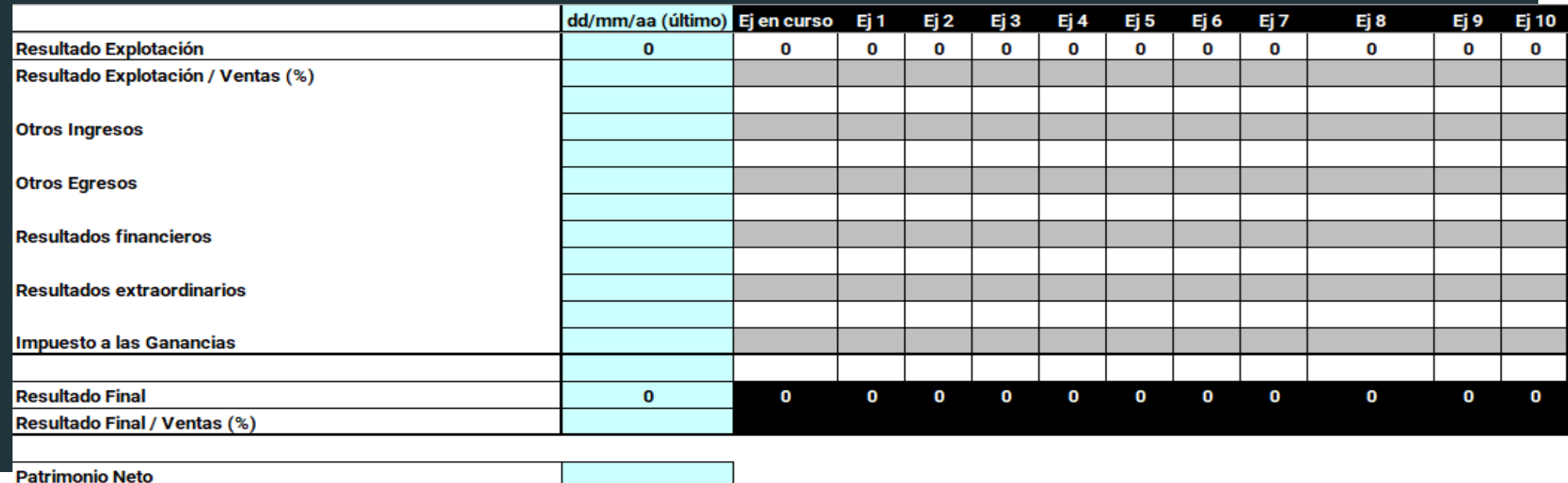

- 3. En el segundo cuadro, de cash flow, se volcarán los datos del primer cuadro, con criterio de caja.
- 4. En las inversiones se debe respetar las consignadas en el cuadro de inversiones, separando los ítems. Se puede agregar el IVA.

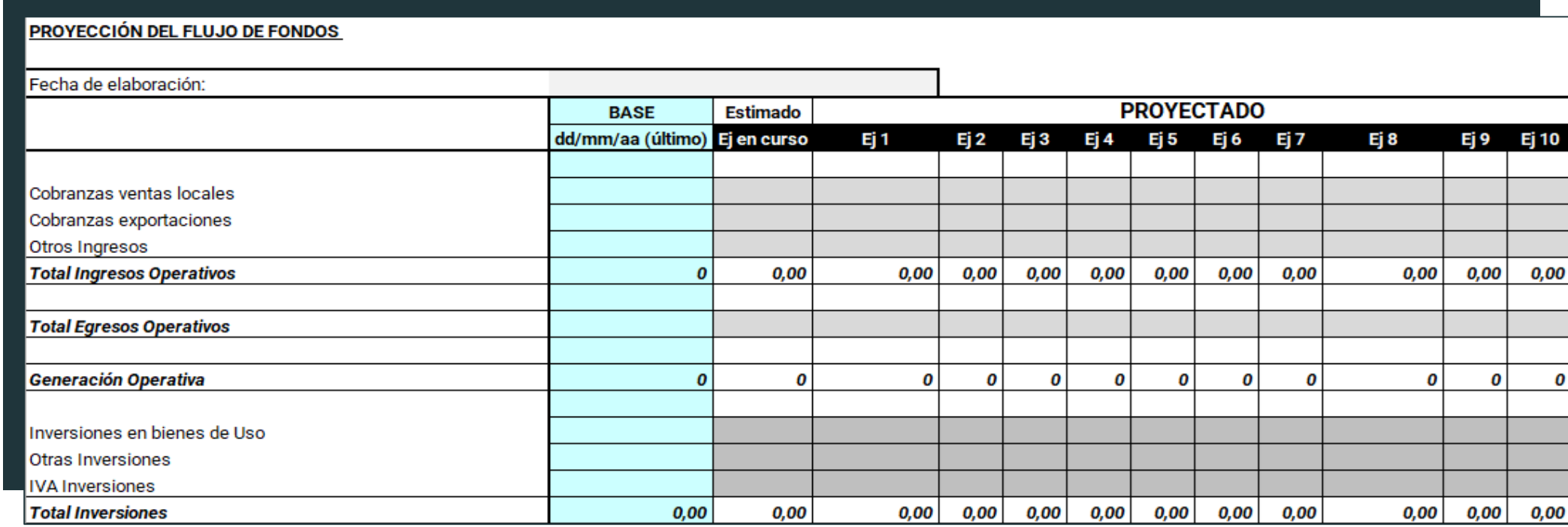

- 5. El préstamo solicitado **no puede superar el 80% de la inversión** (restando) del mismo año en que entra el crédito (sumando). Tenga en cuenta los mínimos y máximos de acuerdo a Bases y Condiciones del programa (100/500 millones).
- 6. En el pago de las cuotas del préstamo solicitado se deben **consignar anualmente**, teniendo en cuenta que, si hubiera periodo de gracia, el mismo es para el capital y no para los intereses.
- **7. Se pueden incluir nuevos créditos** de corto y largo plazo y **aporte de accionistas** para financiar la inversión si fuera necesario, tal que el cash flow final resulte positivo en todos los periodos considerados. **Se debe proyectar a 10 años.**

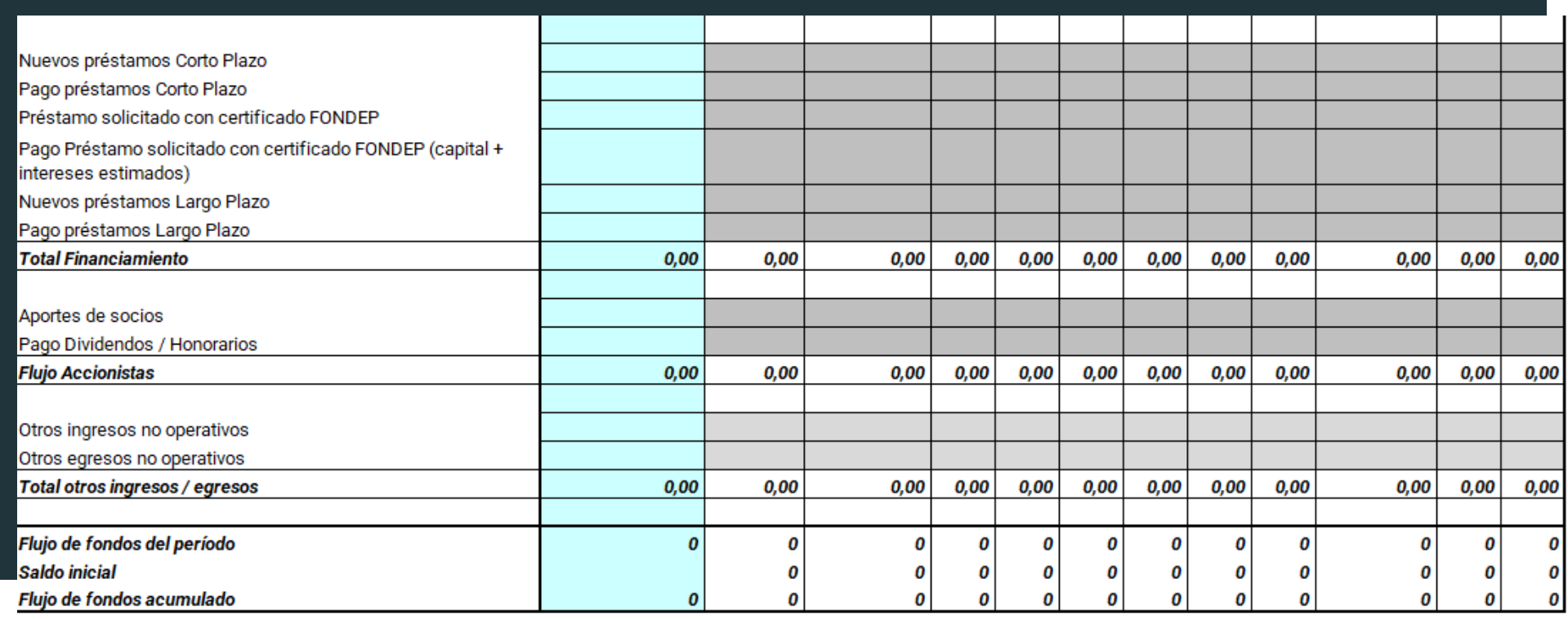

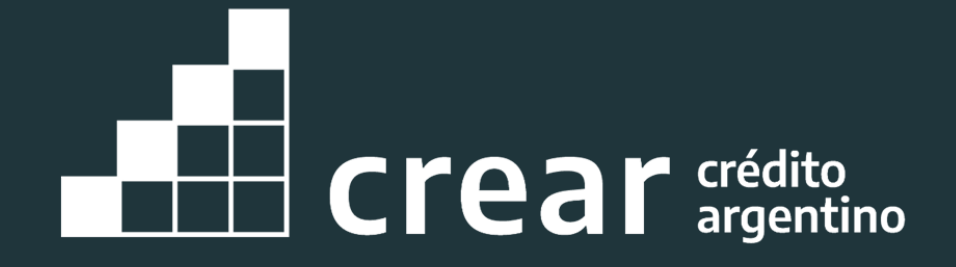